## **Wybór płaszczyzny obróbki przy interpolacji – funkcje G17, G18 i G19**

W przeciwieństwie do interpolacji liniowej czy punktowej, przy programowaniu interpolacji kołowej należy pamiętać, że ma ona sens tylko w pewnej ustalonej płaszczyźnie. Przyjęto, że taką płaszczyznę musi definiować płaszczyzna aktualnego układu współrzędnych, przy czym wybór jednej z trzech możliwych płaszczyzn odbywa się za pomocą następujących funkcji przygotowawczych:

**G17 –** ustalenie płaszczyzny XY jako płaszczyzny interpolacji;

**G18** – ustalenie płaszczyzny ZX jako płaszczyzny interpolacji;

**G19** – ustalenie płaszczyzny YZ jako płaszczyzny interpolacji.

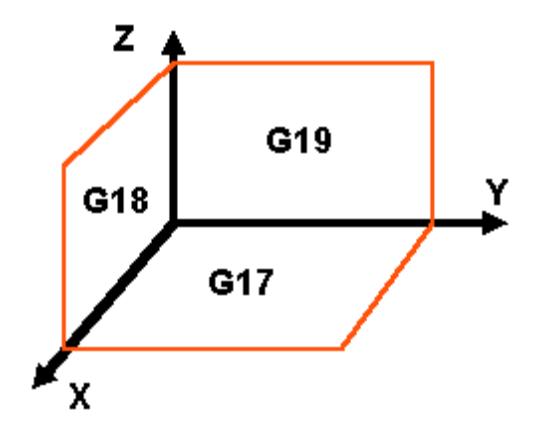

Dla tokarek domyślną funkcją jest G18, a dla frezarek G17. Wszystkie nasze dotychczasowe zadania dotyczyły frezowania w płaszczyźnie XY. Ponieważ płaszczyzna ta przy frezowaniu jest płaszczyzną domyślną, to nie zajmowaliśmy się jej wyborem. Nie było też potrzeby jej zmieniania.

Poniżej pokazano skutki wykonania tego samego polecenia dla różnych płaszczyzn obróbki. W liniach 3 i 6 zaprogramowano rysowanie łuku o promieniu 10mm z punktu o współrzędnych X0, Y5 Z0 do punktu o współrzędnych X10, Y5, Z0. Linie te poprzedzono jednak różnymi funkcjami – odpowiednio G17 i G18. Skutek widać na rysunku – te same łuki na różnych płaszczyznach. W ostatniej linii zaprogramowano rysowanie łuku na trzeciej płaszczyźnie – YZ. Dzięki poznanym funkcjom możliwe jest zatem prowadzenie obróbki na różnych ścianach przedmiotu obrabianego bez konieczności jego ręcznego obracania (musimy mieć jeszcze do tego odpowiednią maszynę CNC).

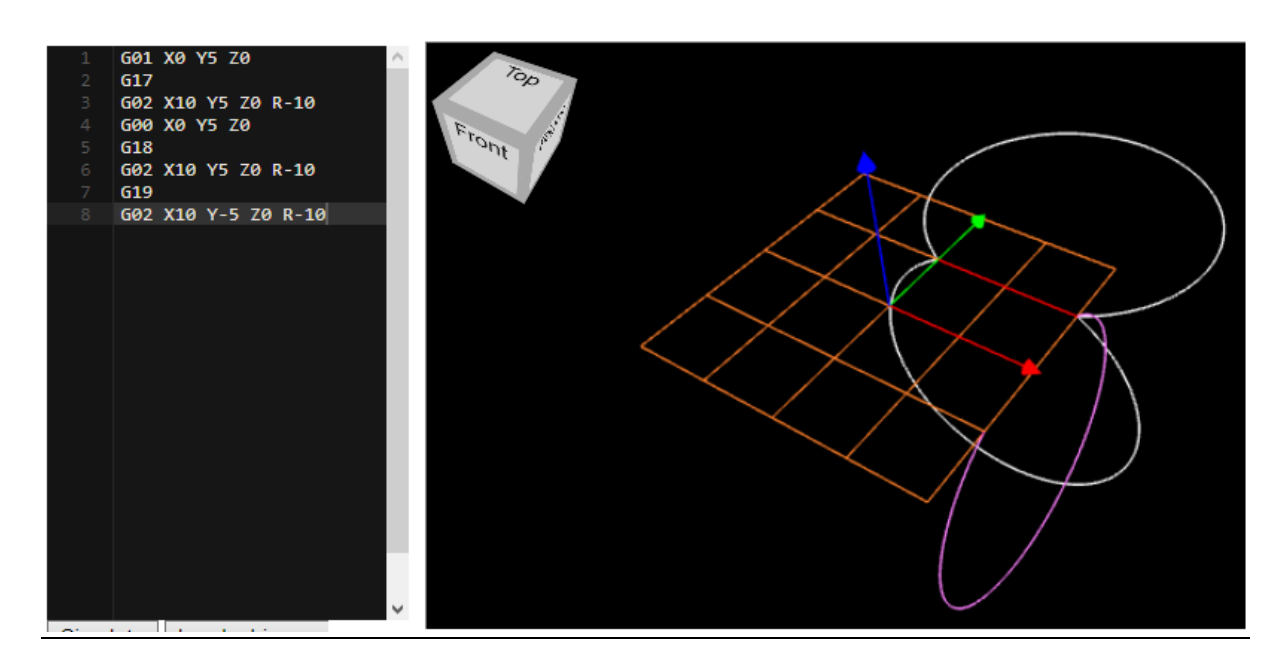